### CALCUL FORMEL POUR LA COMBINATOIRE

### SÉANCE DE TP

#### 1. Mots contraints

Cet exercice propose de traiter automatiquement le problème suivant posé par Richard Stanley dans le numéro de décembre 2011 de l'American Mathematical Monthly :

Let  $f(n)$  be the number of binary words  $a_1 \cdots a_n$  of length n that have the same number of pairs  $a_i a_{i+1}$  equal to 00 as equal to 01. Show that

$$
\sum_{n=0}^{\infty} f(n)t^n = \frac{1}{2} \left( \frac{1}{1-t} + \frac{1+2t}{\sqrt{(1-t)(1-2t)(1+t+2t^2)}} \right).
$$

- (1) Ecrire un système d'équations combinatoires utilisant UNION, PROD pour définir l'ensemble des mots sur l'alphabet  $\{one,zero,ZZ,Z0\}$  obtenus à partir de tous les mots sur  $\{one,zero\}$  en intercalant la lettre ZZ entre les zero,zero et la lettre ZO entre les zero,one. [Pas de calcul formel ici, c'est de la combinatoire. On pourra introduire deux sous-langages pour les mots commençant par un zero et par un one.]
- (2) En déduire la série génératrice  $S(t, u, v)$  dont le coefficient de  $u^k v^{\ell} t^n$  est le nombre de mots de n lettres sur  $\{0,1\}$  avec k occurrences de 00 et  $\ell$  occurrences de 01. [combstruct [gfsolve]]

La série qui nous intéresse est donc le résidu en 0  $F(t) = [u^{-1}]S(t, u, 1/u)/u$ .

(3) Calculer  $F$  en l'exprimant comme la racine d'un résultant [resultant].

### <span id="page-0-0"></span>2. Marches dans le quart de plan

2.1. Introduction. On s'intéresse au dénombrement de certaines marches confinées au quart de plan  $\mathbb{N}^2$ . On se restreint ici aux marches partant de l'origine et n'utilisant que des pas de longueur un d'un ensemble fixé  $\mathfrak{S} \subseteq \{\swarrow, \leftarrow, \nwarrow, \uparrow, \nearrow, \rightarrow, \searrow, \downarrow\}.$  Une telle marche sera appelée  $\mathfrak{S}\text{-}marche$ . On note  $f_{\mathfrak{S}}(n; i, j)$  le nombre des G-marches finissant en  $(i, j)$  et utilisant exactement n pas, et  $F_{\mathfrak{S}}(t; x, y)$  la série génératrice

(1) 
$$
F_{\mathfrak{S}}(t;x,y) = \sum_{n=0}^{\infty} \Bigl(\sum_{i,j=0}^{\infty} f_{\mathfrak{S}}(n;i,j)x^i y^j\Bigr) t^n.
$$

Pour toute valeur de n, la somme portant sur i et j dans [\(1\)](#page-0-0) est un polynôme en x et y, car  $f_{\mathfrak{S}}(n; i, j) = 0$  pour  $i > n$  ou  $j > n$ . Par conséquent,  $F_{\mathfrak{S}}(t; x, y)$  appartient à  $\mathbb{Q}[x, y][t]$ . Le but du problème est de conjecturer, puis de prouver, certaines propriétés de  $F_{\mathfrak{S}}(t; x, y)$  à l'aide d'outils de calcul formel.

(1) Écrire une procédure prenant en entrée un ensemble de pas  $\mathfrak{S}$  et des valeurs  $n, i, j \in \mathbb{N}$ , et renvoyant  $f_{\mathfrak{S}}(n; i, j)$ . [Utiliser l'option remember pour mémoriser les étapes précédentes.]

Dans la suite, nous considérerons trois cas particuliers de marches : la marche de Kreweras pour laquelle  $\mathfrak{S} = \{\downarrow, \leftarrow, \nearrow\},\$ la marche de Gessel pour laquelle  $\mathfrak{S} = \{\nearrow, \swarrow, \leftarrow, \rightarrow\},\$ et la marche du roi pour laquelle  $\mathfrak{S} = \{\swarrow, \leftarrow, \nwarrow, \uparrow, \nearrow, \rightarrow, \searrow, \downarrow\}.$  Pour simplifier la notation, on écrira dans ces cas  $k(n; i, j)$ ,  $g(n; i, j)$ , resp.  $r(n; i, j)$  pour la suite  $f_{\mathfrak{S}}(n; i, j)$ , et  $K(t; x, y)$ ,  $G(t; x, y)$ , resp.  $R(t; x, y)$  pour la série  $F_{\mathfrak{S}}(t; x, y)$ . On appelle G-excursion une G-marche retournant à l'origine. Une telle excursion est représentée en Figure [1.](#page-1-0)

(2) Écrire une procédure prenant en entrée un ensemble de pas  $\mathfrak S$  et une valeur n, et renvoyant le nombre de  $\mathfrak{S}\text{-excursions } f_{\mathfrak{S}}(n; 0, 0)$  de longueur n.

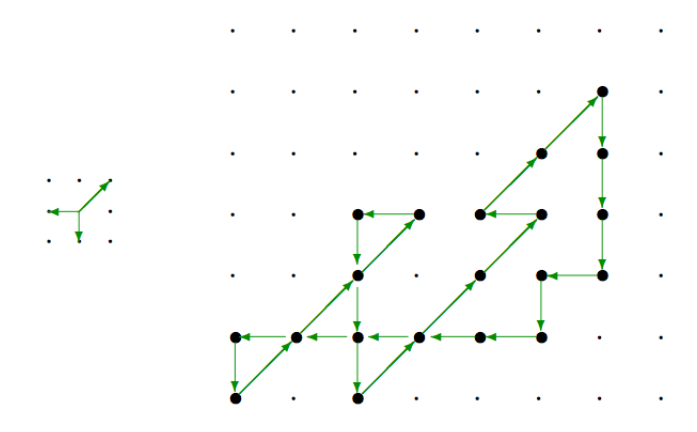

<span id="page-1-0"></span>Figure 1. Une excursion de Kreweras, de longueur 24.

- 2.2. Conjectures sur les excursions de Kreweras. Dans cette section, on suppose  $\mathfrak{S} = \{\downarrow, \leftarrow, \nearrow\}$ .
	- (3) Calculer le nombre d'excursions  $k(n; 0, 0)$  pour  $0 \le n \le 50$ . Pour vérification, vous devez obtenir :  $k(0) = 1, k(9, 0, 0) = 192, k(21, 0, 0) = 15876096.$

Il est facile à prouver que  $k(m; 0, 0) = 0$  si m n'est pas un multiple de 3. C'est pourquoi dans la suite on se concentre sur la sous-suite  $(k(3n; 0, 0))_{n\geq 0}$  et sa série génératrice  $A(t) = K(\sqrt[3]{t}; 0, 0) = \sum_{n\geq 0} k(3n; 0, 0)t^n$ .

- <span id="page-1-1"></span>(4) Conjecturer une récurrence vérifiée par la suite  $(k(3n; 0, 0))_{n>0}$  à partir des 15 premiers termes de cette suite. [gfun[listtorec]]
- <span id="page-1-5"></span>(5) Conjecturer une formule explicite pour  $k(3n; 0, 0)$ ; en déduire une formule asymptotique conjecturale de la forme

$$
k(3n; 0, 0) = Cn^{\alpha} \rho^{n} (1 + a/n + b/n^{2} + ...),
$$
  $n \to \infty.$ 

[Indication : rsolve, asympt]

- <span id="page-1-2"></span>(6) Utiliser la récurrence devinée en [\(4\)](#page-1-1) pour conjecturer une équation différentielle satisfaite par  $A(t)$ . [gfun[rectodiffeq]]
- (7) Résoudre l'équation différentielle trouvée en  $(6)$  en termes de fonctions hypergéométriques de Gauss. On ne demande pas une formule explicite, que Maple a du mal à trouver. [dsolve, convert]
- (8) Regarder le reste de la division de  $\partial^p$  par l'opérateur différentiel associé, pour tous les nombres premiers  $5 \le p < 40$ . Quelle conjecture est-il raisonnable de formuler sur la nature de  $A(t)$ ? [DEtools[de2diffop],DEtools[rightdivision]]
- <span id="page-1-4"></span>(9) A partir des valeurs  $k(3n; 0, 0)$  pour  $n = 0, \ldots, 15$ , deviner un polynôme dont  $A(t)$  est racine. [gfun[listtoalgeq]]
- (10) Résoudre ce polynôme, en exhibant une formule par radicaux pour son unique solution  $B(t) \in \mathbb{Q}[t]$ telle que  $B(0) = 1$ . [solve, series]
- (11) Écrire une procédure prenant un entier positif  $N$  en argument et renvoyant les  $N$  premiers termes du développement en série à l'origine de  $B(t)$  à l'aide d'une itération de Newton. Vérifier qu'ils coïncident avec ceux de  $A(t)$  pour  $N = 50$ .
- (12) Calculer une équation implicite  $\Gamma(T, t) = 0$  de la courbe paramétrée

$$
\begin{cases}\n t = (u+2)/u^3, \\
 T = -u(u+6)/8.\n\end{cases}
$$

Quel rapport y a-t-il entre  $\Gamma$  et le polynôme de la question  $(9)$ ? [resultant]

<span id="page-1-3"></span><sup>1.</sup> Question à sauter dans un premier temps.

### [2](#page-2-0).3. Conjectures sur les excursions de Gessel, et sur les excursions royales<sup>2</sup>.

- (13) Conjecturer une récurrence, puis une forme explicite pour  $g(n; 0, 0)$ .
- (14) Conjecturer une équation différentielle pour  $G(t; 0, 0)$ , la résoudre et examiner ses p-courbures. Est-il plausible que  $G(t; 0, 0)$  soit algébrique?
- (15) Mêmes questions pour  $r(n; 0, 0)$  et pour  $R(t; 0, 0)$ . Est-il plausible que  $R(t; 0, 0)$  soit algébrique ?

<span id="page-2-4"></span>2.4. Conjectures sur les marches de Kreweras arbitraires. Pour aller plus loin, on part de l'observation que la récurrence satisfaite par la suite  $k(n; i, j)$ , se traduit en termes de séries génératrices par le fait que  $K(t; x, y)$  vérifie l'équation

<span id="page-2-1"></span>(N)  
\n
$$
N(t; x, y)K(t; x, y) = xy - xtK(t; x, 0) - ytK(t; 0, y),
$$
\n
$$
N(t; x, y) = xy - t(x + y + x^{2}y^{2}).
$$

L'égalité [\(N\)](#page-2-1) s'appelle l'équation du noyau ; la fonction  $N(t; x, y)$  est son noyau.

 $(16)$  Écrire trois procédures, permettant le calcul des séries tronquées :

$$
K(t; x, y) \bmod t^n, \quad K(t; x, 0) \bmod t^n, \quad K(t; 0, y) \bmod t^n.
$$

Pour vérification, le début de la série  $K(t; x, 0)$  est

$$
1 + xt^2 + 2t^3 + 2x^2t^4 + 8xt^5 + (16+5x^3)t^6 + 30x^2t^7 + (96x+14x^4)t^8 + (192+112x^3)t^9 + O(t^{10}).
$$

La symétrie de  $\{\downarrow, \leftarrow, \nearrow\}$  par rapport à la diagonale  $\{(i, i) | i \in \mathbb{N}\}\$  de  $\mathbb{N}^2$  entraîne  $k(n, i, j) = k(n, j, i)$ pour  $(n, i, j) \in \mathbb{N}^3$ ; en termes de séries génératrices, cela se traduit par l'égalité  $K(t; x, y) = K(t; y, x)$ .

- (17) À partir des 80 premiers termes de la série  $K(t; x, 0)$ , deviner un polynôme  $P_{x0}(T, t, x)$  qui l'annule <sup>[3](#page-2-2)</sup>.
- (18) Vérifier que  $P_{x0}(T, t, 0)$  coïncide, à normalisation près, avec le polynôme deviné en question [\(9\)](#page-1-4) et annulant conjecturalement la série génératrice des excursions de Kreweras.
- (19) Expliquer pourquoi il est raisonnable de conjecturer à ce stade que la fonction  $K(t; x, y)$  est algébrique, c'est-à-dire qu'il existe un polynôme  $P \in \mathbb{Q}[T, t, x, y]$  tel que  $P(K(t; x, y), t, x, y) = 0$ .

Cependant, pour des questions de taille, nous n'allons pas calculer explicitement ce polynôme P. C'est pourquoi, dans la section suivante, nous allons nous servir uniquement du polynôme candidat  $P_{x0}$  afin de prouver que  $K(t; x, y)$  est en effet algébrique.

### 2.5. Preuve des conjectures sur les marches de Kreweras. Soit

$$
y_0(t,x) = t + \frac{1}{x}t^2 + \frac{1+x^3}{x^2}t^3 + \frac{1+3x^3}{x^3}t^4 + O(t^5)
$$

l'unique racine dans Q[ $x, x^{-1}$ ][[t]] du polynôme  $N(t; x, y)$ . En remplaçant  $y = y_0$  dans l'équation du noyau [\(N\)](#page-2-1) (cela fait sens, car la valuation de  $y_0$  est strictement positive!) on obtient l'égalité suivante dans  $\mathbb{Q}[x, x^{-1}][[t]]$ :

$$
0 = xy_0 - xtK(t; x, 0) - y_0tK(t; 0, y_0).
$$

Cette égalité et la symétrie de  $K(t; x, y)$  en  $(x, y)$  impliquent que l'équation fonctionnelle

<span id="page-2-3"></span>(M) 
$$
U(t,x) = \frac{y_0}{t} - \frac{y_0}{x} U(t,y_0).
$$

admet la solution  $U(t, x) = K(t; x, 0)$  dans  $\mathbb{Q}[[x, t]].$ 

- (20) Prouver que l'équation [\(M\)](#page-2-3) admet exactement une solution dans  $\mathbb{Q}[[x,t]]$ , à savoir  $U(t, x) = K(t; x, 0)$ .
- (21) Montrer que le polynôme  $P_{x0}$  deviné en Section [2.4](#page-2-4) admet au plus une racine dans  $\mathbb{Q}[[x,t]]$ .

<span id="page-2-2"></span><span id="page-2-0"></span><sup>2.</sup> Section à sauter dans un premier temps.

<sup>3.</sup> Pour cette question, il faut une version récente de gfun, à télécharger à l'url [http://algo.inria.fr/libraries/papers/](http://algo.inria.fr/libraries/papers/gfun.html) [gfun.html](http://algo.inria.fr/libraries/papers/gfun.html).

L'existence d'une racine  $H(t, x)$  dans  $\mathbb{Q}[[x, t]]$  est plus délicate à prouver. Nous reportons cette preuve en section [2.6.](#page-3-0)

- (22) Prouver que cette racine  $H(t, x)$  vérifie l'équation [\(M\)](#page-2-3) à l'aide d'un résultant.
- (23) Conclure la preuve de l'algébricité de  $K(t; x, y)$ .
- (24) Prouver la forme explicite trouvée en question  $(5)$ .

### <span id="page-3-0"></span>2.6. Compléments.

2.6.1. Preuve de l'existence d'une racine série de  $P_{x0}$ .

(25) Montrer que les fractions rationnelles  $R_1(u, x)$  et  $R_2(u, x)$  définies par :

$$
R_1(u,x) = \frac{u(1+u)(1+2u+u^2+u^2x)^2}{h(u,x)},
$$
  
\n
$$
R_2(u,x) = \frac{(u^4x^2+2u^2(u+1)^2x+1+4u+6u^2+2u^3-u^4)h(u,x)}{(1+u)^2(1+2u+u^2+u^2x)^4},
$$

avec

 $h(u, x) = u^6x^3 + 3u^4(u + 1)^2x^2 + 3u^2(u + 1)^4x + 1 + 6u + 15u^2 + 24u^3 + 27u^4 + 18u^5 + 5u^6$ vérifient les propriétés :

- (i)  $P_{x0}(R_2(u, x), R_1(u, x), x) = 0;$
- $(ii)$  il existe une unique série formelle

$$
u_0(t, x) = t + t^2 + (x + 1)t^3 + (2x + 5)t^4 + (2x^2 + 3x + 9)t^5 + \dots
$$

dans  $\mathbb{Q}[[x,t]]$  telle que  $R_1(u_0, x) = t$  et  $u_0(0, x) = 0$ .

(26) En déduire que  $H(t, x) := R_2(u_0(t, x), x)$  est l'unique racine dans  $\mathbb{Q}[[x, t]]$  de  $P_{x0}$ .

### 2.6.2. D'autres formes closes.

- (27) Exprimer par radicaux la série  $K(t; 1, 1)$ .
- (28) Conjecturer puis prouver une forme close pour  $k(n; 0, 1)$ .

# **Calcul formel pour la combinatoire. Séance de TP pour Alea 2012.**

# **I. Mots contraints**

# **1. Grammaire**

### **> BinWords:={L=Union(Epsilon,StartWith1,StartWith0),StartWith1=**  $BinWords := \{L = Union(E, StartWithI, StartWithO), ZO = E, ZZ = E, one = Atom, zero$  (1.1.1) **Prod(one,L),StartWith0=Union(zero,Prod(zero,ZZ,StartWith0), Prod(zero,ZO,StartWith1)),zero=Atom,one=Atom,ZZ=Epsilon,ZO= Epsilon};** = *Atom*, *StartWith0* = *Union zero*, *Prod zero*, *ZZ*, *StartWith0* , *Prod zero*, *ZO*,

 $StartWith1$ ),  $StartWith1 = Prod(one, L)$ 

## **2. Série génératrice trivariée**

**> combstruct[gfsolve](BinWords,labelled,t,[[u,ZZ],[v,ZO]]); (1.2.2) (1.2.1) >**   $L(t, u, v) = -\frac{-1 - t + tu}{2}$  $1 - t - tu + t^2 u - t^2 v$  $ZQ(t, u, v) = v, ZZ(t, u, v) = u, one(t, u, v)$  $t = t$ , *zero*  $(t, u, v) = t$ , *StartWith0*  $(t, u, v) = \frac{t(-t + 1 + tv)}{2}$  $1-t-tu+t^2u-t^2v$ , *StartWith1 t*,  $u, v = -\frac{t(-1-t+t)u}{2}$  $1 - t - tu + t^2 u - t^2 v$ **S:=subs(%,L(t,u,v));**  $S := -\frac{-1 - t + tu}{2}$  $1-t-tu+t^2u-t^2v$ 

## **3. Une diagonale**

2

> S2 := normal (subs (v=1/u, S)) / u;  
\n
$$
S2 := -\frac{-1 - t + tu}{u - tu - tu^2 + t^2 u^2 - t^2}
$$
\n(1.3.1)

**(1.3.3) > (1.3.2) > resultant(denom(S2),numer(S2)-F\*diff(denom(S2),u),u);**  $-F t^3 - F t + 2 F t^2 + F^2 t - 3 F^2 t^2 + 3 F^2 t^3 - 5 F^2 t^4 - t^2 + 4 t^4 F - 4 t^5 F$  $+ 8 t<sup>5</sup> F<sup>2</sup> - 4 t<sup>6</sup> F<sup>2</sup>$ **solve(%,F);** 1  $t^3 - t + 1 + \sqrt{16 t^6 - 8 t^4 - 8 t^3 - 3 t^2 + 2 t + 1}$  $4 t^3 + t - 1 (-1 + t)$ ,

$$
-\frac{1}{2} \xrightarrow{4t^3 + t - 1 + \sqrt{16t^6 - 8t^4 - 8t^3 - 3t^2 + 2t + 1}}
$$
\n
$$
\begin{bmatrix}\n\text{map (series, [8], t)} \\
\text{map (series, [8], t)} \\
\text{map (series, [8], t)} \\
\text{map (series, [8], t)} \\
\text{Lational solution set} \\
\text{and then the following: } \n\end{bmatrix}
$$
\n
$$
\begin{bmatrix}\n1 + 2t + 2t^2 + 3t^3 + 6t^4 + 9t^5 + O(t^6), -t - t^2 - 2t^3 - 5t^4 - 8t^5 + O(t^6)\n\end{bmatrix}
$$
\n
$$
\begin{bmatrix}\n1.3.4 \\
\text{Solving: } -8.8 \text{ [1]} \\
\text{Solving: } -8.8 \text{ [1]} \\
\text{Solving: } -1.8 \text{ [1]} \\
\text{Solving: } -1.8 \text{ [1]} \\
\text{Solving: } -1.8 \text{ [1]} \\
\text{Solving: } -1.8 \text{ [1]} \\
\text{Solving: } -1.8 \text{ [1]} \\
\text{Solving: } -1.8 \text{ [1]} \\
\text{Solving: } -1.8 \text{ [1]} \\
\text{Solving: } -1.8 \text{ [1]} \\
\text{Solving: } -1.8 \text{ [1]} \\
\text{Solving: } -1.8 \text{ [1]} \\
\text{Solving: } -1.8 \text{ [1]} \\
\text{Solving: } -1.8 \text{ [1]} \\
\text{Solving: } -1.8 \text{ [1]} \\
\text{Solving: } -1.8 \text{ [1]} \\
\text{Solving: } -1.8 \text{ [1]} \\
\text{Solving: } -1.8 \text{ [1]} \\
\text{Solving: } -1.8 \text{ [1]} \\
\text{Solving: } -1.8 \text{ [1]} \\
\text{Solving: } -1.8 \text{ [1]} \\
\text{Solving: } -1.8 \text{ [1]} \\
\text{Solving: } -1.8 \text{ [1]} \\
\text{Solving: } -1.8 \text{ [1]} \\
\text{Solving: } -1.8 \text{ [1]} \\
\text{Solving: } -1.8 \text{ [1]} \\
\text{Solving: } -1.8 \text{ [1]} \\
\text{Solving: } -1.8 \text{ [1]}
$$

## **II. Marches dans le quart de plan**

 $\sim$  10  $\pm$ 

```
(2.1.1.1)
    > 
count_paths:=proc(S,n,i,j)
    > 
excursions:=proc(S,n) count_paths(S,n,0,0) end:
1. Procédures générales
   1. Une procédure d'énumération
      option remember;
      local step;
            if i<0 or j<0 then 0
            elif n=0 then if i=0 and j=0 then 1 else 0 fi
            else add(count_paths(S,n-1,i-step[1],j-step[2]),step=S)
            fi
      end;
   count paths := \mathbf{proc}(S, n, i, j)option remember;
       local step;
       if i < 0 or j < 0 then
           \mathbf{0}elif n = 0 then
           if i = 0 and j = 0 then 1 else 0 end if
       else
           add (count paths (S, n - 1, i - step[1], j - step[2]), step = S)
       end if
    end proc
   2. Les excursions
2. Kreweras
```
**> L[1],L[10],L[22]; (2.2.3.3) > StepsK:=[[0,-1],[-1,0],[1,1]]: > deq:=gfun:-rectodiffeq(rec,c(n),A(t),homogeneous=true); > combine(%,exp); (2.2.2.1) (2.2.1.2) (2.2.3.1) (2.2.1.1) > excK:=rsolve(rec,c(n)); > asympt(excK,n); > gfun:-listtorec([seq(L[3\*i+1],i=0..15)],c(n)); (2.2.3.2) > rec:=op(1,%): (2.2.4.1) > L:=[seq(excursions(StepsK,n),n=0..50)];** *3. Premières valeurs L* := [1, 0, 0, 2, 0, 0, 16, 0, 0, 192, 0, 0, 2816, 0, 0, 46592, 0, 0, 835584, 0, 0, 15876096, 0, 0, 315031552, 0, 0, 6466437120, 0, 0, 136383037440, 0, 0, 2941129850880, 0, 0, 64614360416256, 0, 0, 1442028424527872, 0, 0, 32619677465182208, 0, 0, 746569714888605696, 0, 0, 17262927525017812992, 0, 0 1, 192, 15876096 *4. Conjecture pour une récurrence*  $(-12 - 54n - 54n^2)c(n) + (6 + 2n^2 + 7n)c(n + 1), c(0) = 1$ , *ogf 5. Conjecture pour une formule, et asymptotique*  $excK :=$  $3 \Gamma | n +$ 2  $\frac{2}{3}$   $\Gamma\left(n + \frac{2}{3}\right)$  $\frac{1}{3}$  108<sup>*n*</sup>  $\pi \Gamma(2 n + 3)$  $2\sqrt{3}$  e<sup>-3 - 3 ln(2)</sup> e<sup>3</sup>  $\left( \frac{1}{2} \right)$ *n* 5 / 2  $\pi$  e  $-\frac{2}{3}$  e 2  $3e$  $-\frac{1}{3}$  e 1 3  $-\frac{115}{36}$  $\frac{1}{3} e^{-3} - 3 \ln(2) e^{3} \left( \frac{1}{2} \right)$ *n*  $7/2$  $\pi$  e  $-\frac{2}{3}$  e 2  $3e$  $-\frac{1}{3}$  e 1 3  $\boldsymbol{+}$ 19705 5184  $\frac{1}{3} e^{-3} - 3 \ln(2) e^{3} \left( \frac{1}{2} \right)$ *n* 9 / 2  $\pi$  e  $-\frac{2}{3}$  e 2  $3e$  $-\frac{1}{3}$  e 1 3  $+ O\left(\frac{1}{n}\right)$  $\left| \frac{11/2}{3^n} \right| \left( 3^n \right)^3$ 1 4  $\frac{1}{3}$   $\left($   $\frac{1}{2}$ *n* 5 / 2  $\pi$  $-\frac{115}{288}$  $\frac{1}{3}$   $\left($   $\frac{1}{2}$ *n*  $7/2$  $\pi$  $\boldsymbol{+}$ 19705 41472  $\frac{1}{3}$   $\left($   $\frac{1}{2}$ *n* 9 / 2  $\pi$  $+ O\left(\frac{1}{n}\right)$  $\left| \frac{11/2}{3^n} \right|$   $\left( 3^n \right)^3$ *6. Une équation différentielle*  $deq := \frac{12 A(t) + (-6 + 228 t)}{228}$ d  $\frac{d}{dt} A(t)$  + (270  $t^2$  – 9 *t*  $d^2$  $\frac{d}{dt^2}A(t)$ 

1. 
$$
(54t^3 - 2t^2) \left(\frac{d^3}{dt^3} A(t)\right), A(0) = 1\}
$$
  
\n7. **Sa solution**  
\n7. **Sa solution**  
\n7. **Sa solution**  
\n7. **Sa solution**  
\n7. **Sa solution**  
\n7. **Sa solution**  
\n7. **Sta solution**  
\n7. **Sta solution**  
\n8. **other y curve** has a vec less conditions initiales. **Ca** se passes mieux s ion ne les lui donne pas :  
\n7. **dsolve (op (1, deg), A(t))**  
\n8. **doive (op (1, deg), A(t))**  
\n9.  $A(t) = \frac{C1}{t} + \frac{C2(27t-1)^{3/4} \text{ Legendre}(-\frac{1}{6}, \frac{3}{2}, 3\sqrt{3}\sqrt{t})}{t}$   
\n10.22.5.1)  
\n11.  $\frac{C3}{t} = \frac{C1}{t} - \frac{1}{2} \frac{1}{t(3\sqrt{3}\sqrt{t}-1)^{3/4} \sqrt{\pi}} \left[-\frac{C2(27t-1)^{3/4}(3\sqrt{3}\sqrt{t} - (2.2.5.2) - \frac{1}{2} - \frac{1}{2} - \frac{1}{2} - \frac{3}{2}\sqrt{3}\sqrt{t}}{t(3\sqrt{3}\sqrt{t} - 1)^{3/4}}\right]$   
\n $= \frac{1}{t(\sqrt{3}\sqrt{t})^{7/3}} \left(\frac{2}{81} - \frac{1}{2} - \frac{1}{2} - \frac{3}{2}\sqrt{3}\sqrt{t}\right)$   
\n $= \frac{1}{t(\sqrt{3}\sqrt{t})^{7/3}} \left(\frac{2}{81} - \frac{1}{2} - \frac{3}{2} - \frac{3}{2}\sqrt{3}\sqrt{t}\right)$   
\n $= \frac{1}{t(\sqrt{3}\sqrt{t})^{7/3}} \left(\frac{2}{81} - \frac{1}{2} - \frac{3}{2} - \frac{3}{2}\sqrt{3}\sqrt{t}\right)$   
\n $= \frac{1}{t(\sqrt{3}\sqrt{t})^{7/3}} \left(\frac{2}{81} - \frac{1}{2} - \frac{3}{2}$ 

$$
-\frac{1}{24} (216 t + 1) \left( t \left( -540 t + 1 - 5832 t^2 + 24 \sqrt{3} \sqrt{\frac{-2187 t^2 + 81 t - 1 + 19683 t^3}{t}} t \right)^{1/3} \right) \right),
$$
  
\n
$$
-\frac{1}{48} \frac{1}{t} \left( -540 t + 1 - 5832 t^2 + 24 \sqrt{3} \sqrt{\frac{-2187 t^2 + 81 t - 1 + 19683 t^3}{t}} t \right)^{1/3}
$$
  
\n
$$
-\frac{1}{48} (216 t + 1) \left( t \left( -540 t + 1 - 5832 t^2 + 24 \sqrt{3} \sqrt{\frac{-2187 t^2 + 81 t - 1 + 19683 t^3}{t}} t \right)^{1/3} \right) - \frac{1}{12 t}
$$
  
\n
$$
-\frac{1}{2} I \sqrt{3} \left( \frac{1}{24} \frac{1}{t} \left( -540 t + 1 - 5832 t^2 + 24 \sqrt{3} \sqrt{\frac{-2187 t^2 + 81 t - 1 + 19683 t^3}{t}} t \right)^{1/3} \right)
$$
  
\n
$$
+ 24 \sqrt{3} \sqrt{\frac{-2187 t^2 + 81 t - 1 + 19683 t^3}{t}} t \right)^{1/3}
$$
  
\n
$$
- \frac{1}{24} (216 t + 1) \left( t \left( -540 t + 1 - 5832 t^2 + 24 \sqrt{3} \sqrt{\frac{-2187 t^2 + 81 t - 1 + 19683 t^3}{t}} t \right)^{1/3} \right)
$$

*t*

Pour trouver la bonne solution, on développe en série en 0. Dans ce genre de calcul, il est impératif de préciser à Maple qu'on travaille avec une série génératrice, et que donc on sait qu'il n'y a pas réellement de singularité en 0. Pour cela, on utilise "assuming" :

*t*

> map (series, [8], t, 3) assuming t>0, t<1/100;  
\n
$$
\left[1 + 2t + O(\hat{t}^2), -\frac{1}{8t} - \frac{1}{\sqrt{t}} - \frac{1}{2} + \frac{1}{2}\sqrt{t} - t + \frac{21}{8}t^{3/2} + O(\hat{t}^2), -\frac{1}{8t}
$$
 (2.2.8.2)  
\n
$$
+ \frac{1}{\sqrt{t}} - \frac{1}{2} - \frac{1}{2}\sqrt{t} - t - \frac{21}{8}t^{3/2} + O(\hat{t}^2)\right]
$$
\nC'est donc la première solution qui est la bonne :

**(2.2.8.3) > sol:=%%[1];** *sol* :=

Ça a encore une tête d'algébrique.

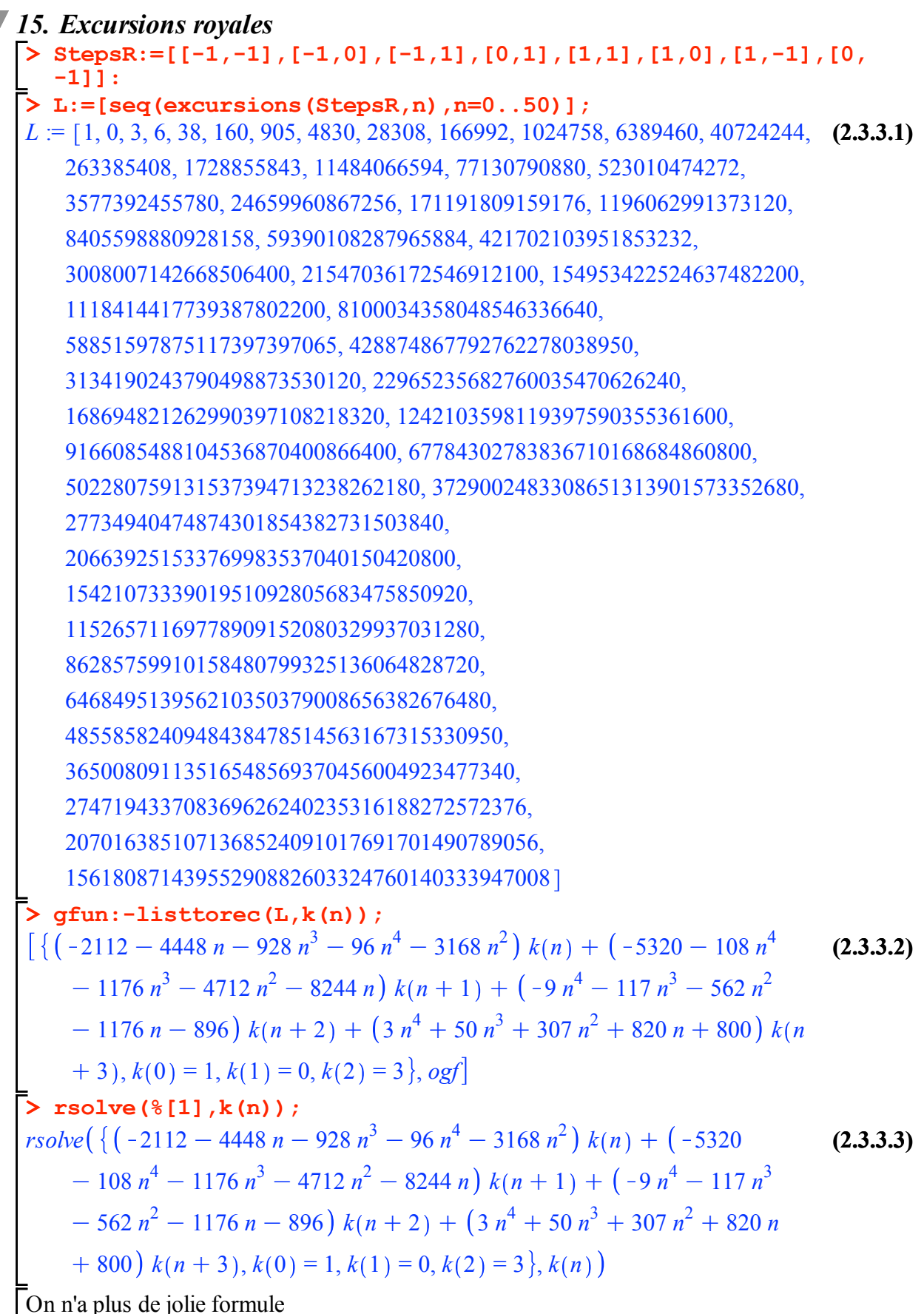

> **deg**: =**g**fun: -**rectodiffee** (8°[1], **k** (n), **y** (t), homogeneous = true)  
\n
$$
\begin{aligned}\ndeq &= \left\{ (-6336t^2 - 1440t) y(t) + (-14520t^2 - 348t + 36) \right. \\
&\left. - 36672t^3 \right) \left( \frac{d}{dt} y(t) \right) + (-996t^2 + 204t - 41760t^4 \\
&\left. - 23880t^3 \right) \left( \frac{d^2}{dt^2} y(t) \right) + (178t^2 - 15648t^5 - 11780t^4 \\
&\left. - 670t^3 \right) \left( \frac{d^3}{dt^3} y(t) \right) + (-2176t^6 + 44t^3 - 2040t^5 - 144t^4) \left( \frac{d^4}{dt^4} y(t) \right) \\
&+ (-96t^7 - 108t^6 - 9t^5 + 3t^4) \left( \frac{d^5}{dt^5} y(t) \right), y(0) = 1 \right\} \\
&\text{**log**: = **log**: **log**: **log**
$$

 $(236)$ 

$$
\begin{bmatrix}\n1, & \frac{1}{t^2 (10t^3 + 3t^2 + 3t + 10)^7} \left(5(8t^{12} + 2t^{10} + t^7 + 9t^{19} + 4t^{21} + 3t^{20} \right) & \textbf{(2.3.3.6)} \\
+ 3t^{15} + 8t^9 + 7t^{14} + 9t^8 + 6t^2 + 7t^3 + 2t^{11} + 10t^{16} + 2t^4 + 7t^{18} \\
+ 5t^6 + 4t^5 + 4t^{13} + 2 + 7t^{17})Dt^4\n\end{bmatrix} \\
+ \frac{1}{t^8 (10t^3 + 3t^2 + 3t + 10)^7} \left(5(7t^{12} + 10t^{10} + 6t^7 + 4t^{19} + 4t^{21} \right. \\
+ 5t^{20} + 6t^{15} + 2t^9 + 9t^{14} + 3t^8 + 9t + 5t^2 + 8t^3 + 6t^{16} + 2t^4 + 2t^{18} \\
+ 4t^6 + 3t^5 + 5t^{13} + 10 + 10t^{17})Dt^3\n\end{bmatrix} \\
+ \frac{1}{t^9 (10t^3 + 3t^2 + 3t + 10)^7} \left(8(9t^{12} + 4t^{10} + 5t^7 + 2t^{19} + 2t^{21} \right. \\
+ 4t^{20} + 10t^{15} + 7t^9 + 6t^{14} + 6t^8 + 9t + 4t^2 + 5t^3 + 2t^{11} + t^{16} + 5t^4 \\
+ 6t^{18} + 2t^6 + 3t^5 + 8t^{13} + 9 + 5t^{17})Dt^2\n\end{bmatrix} \\
+ \frac{1}{t^{10} (10t^3 + 3t^2 + 3t + 10)^7} \left(8(7t^{10} + 7t^7 + 8t^{19} + 5t^2 + 5t^2 \right. \\
+ 8t^9 + 10t^6 + t^5 + 4t^{13} + 5 + 3t^{17})Dt\right) \\
+ \frac{1}{t^9 (10t^3 + 3t^2 +
$$

 $sery:=proc(y,N) local j,n; add(add(count paths(StepsK,n,0,j) *y^j*t^n,i=0..n),n=0..N) end:$ 

> series (serx  $(x, 9)$ ,  $t$ , 10);

$$
1 + x t^2 + 2 t^3 + 2 x^2 t^4 + 8 x t^5 + (16 + 5 x^3) t^6 + 30 x^2 t^7 + (96 x + 14 x^4) t^8
$$
 (2.4.1.1)  
+  $(192 + 112 x^3) t^9$ 

17. Un polynôme pour le retour sur l'axe des y<br>
Solomonte pour le retour sur l'axe des y<br>  $\begin{bmatrix} 5 & \text{gfun}: -\text{series} \text{toalgeq} (\text{series} (\text{series} (\text{size} (x, 81), t, 80), T(t)) ; \\ [x - 2t + 8t^2x^2 - 72t^3x + 108t^4 + 16t^4x^3 + (-x + 2t - 16t^2x^2 + 104t^3x)$ + 96  $t^5 x^2 - 48 t^4 x^3 - 144 t^4$   $T(t) + (32 t^4 + 9 t^2 x^2 - 32 t^3 x + 48 t^6 x^4$ 

+ 64 
$$
t^4 x^3 + 192 t^6 x - 264 t^5 x^3) T(t)^2 + (-32 t^4 x^3 - 192 t^6 x + 192 t^7 x^3
$$
  
\n+ 128  $t^7 - 96 t^6 x^4 + 128 t^5 x^3) T(t)^3 + (56 t^6 x^4 + 48 t^8 x^5 - 192 t^7 x^3$   
\n+ 192  $t^8 x^3) T(t)^4 + (-48 t^8 x^5 + 96 t^9 x^4) T(t)^5 + 16 t^{10} x^6 T(t)^6, ogt]$   
\n**18. Verification en 0  
\n**19. T EXECUTE: 100.1 101 102 11 11 12 13 13 14 15 16**  $t^3 y^2 + 64 t^6 y^3$   
\n**17 18 19 19 11 11 11 11 11 11 11 11 11 11 11 11 11 11 11 11 11 11 11 11 11 11 11 11 11 11 11 11 11 11 11 11 11 11 11 11 11 11 11 11 11 11 11 11 11 11 11****

$$
t + \frac{1}{x}t^2 + \frac{1+x^3}{x^2}t^3 + \frac{1+3x^3}{x^3}t^4 + \frac{1+6x^3+2x^6}{x^4}t^5
$$
  
+ 
$$
\frac{10x^3+10x^6+1}{x^5}t^5 + O(t^7)
$$
  
+ 
$$
\frac{1}{x^2}t^2 + \frac{1+x^3}{x^2}t^3 + \frac{1+3x^3}{x^3}t^4 + \frac{1+6x^3+2x^6}{x^4}t^5
$$
  
+ 
$$
\frac{10x^3+10x^6+1}{x^5}t^5 + \frac{15x^3+30x^6+1+5x^9}{x^6}t^7 + O(t^8)
$$
  
+ 
$$
\frac{1}{x}t^2 + \frac{1+x^3}{x^2}t^3 + \frac{1+3x^3}{x^3}t^4 + \frac{1+6x^3+2x^6}{x^4}t^5
$$
  
+ 
$$
\frac{10x^3+10x^6+1}{x^5}t^5 + \frac{15x^3+30x^6+1+5x^9}{x^6}t^7
$$
  
+ 
$$
\frac{21x^3+70x^6+1+35x^9}{x^7}t^8 + O(t^9)
$$
  
+ 
$$
\frac{1}{x}t^2 + \frac{1+x^3}{x^2}t^3 + \frac{1+3x^3}{x^3}t^4 + \frac{1+6x^3+2x^6}{x^4}t^5
$$
  
+ 
$$
\frac{10x^3+10x^6+1}{x^5}t^6 + \frac{15x^3+30x^6+1+5x^9}{x^6}t^7
$$
  
+ 
$$
\frac{21x^3+70x^6+1+35x^9}{x^7}t^8 + \frac{28x^3+140x^6+1+140x^9+14x^{12}}{x^8}t^9
$$
  
+ 
$$
O(t^{10})
$$
  
**90** := **a**: (Equation (M) *sec* it  
**9** meme, (Equation (M) *sec* it  
**1** m = *U*(*x*

indéterminés :

notectrinines :<br>
Series (subs (y[0]=y0, eval (M, U=unapply (add (u[i] (x) \*t^i, i=0..5)<br>
+0(t^6), [t, x]))), t, 6);<br>  $u_0(x) - 1 + \left(u_1(x) - \frac{1}{x} + \frac{u_0(0)}{x}\right)t + \left(u_2(x) + \frac{D(u_0)(0) + u_1(0)}{x}\right)t + \frac{u_0(0)}{x^2} - \frac{1 + x^3}{x^2}\right)t^2$  $(2.5.1.6)$ 

$$
+\frac{\frac{1}{2} \frac{2 D(u_0)(0) + D^{(2)}(u_0)(0) x}{x} + D(u_1)(0) + u_2(0)}{x}
$$
  
+ 
$$
\frac{(1+x^3) u_0(0)}{x^3} \frac{x}{t^3} + u_4(x)
$$
  
+ 
$$
\frac{\frac{1}{2} \frac{2 D(u_0)(0) + D^{(2)}(u_0)(0) x}{x} + D(u_1)(0) + u_2(0)}{x^2}
$$
  
+ 
$$
\frac{(1+x^3) (D(u_0)(0) + u_1(0))}{x^3} + \frac{1}{x} \left(D(u_2)(0) + u_2(0)\right)
$$
  
+ 
$$
\frac{1}{6} \frac{6 D^{(2)}(u_0)(0) x + 6 D(u_0)(0) + 6 D(u_0)(0) x^3 + D^{(3)}(u_0)(0) x^2}{x^2}
$$
  
+ 
$$
u_3(0) + \frac{1}{2} \frac{2 D(u_1)(0) + D^{(2)}(u_1)(0) x}{x} + \frac{(1+3x^3) u_0(0)}{x^4}
$$
  
= 
$$
\frac{1+6x^3 + 2x^6}{x^4} \frac{x^4}{t^4} + O(x^5)
$$

 $\overline{\text{C}}$ eci montre que d'une part, le coefficient initial  $u_0$  doit être 1, et suggère ensuite que chaque coefficient est bien déterminé par les précédents.

La preuve demandée consiste à extraire ainsi le coefficient de  $t^n$  dans l'équation pour  $\frac{1}{n}$  arbitraire.

On peut du coup encore résoudre par itération :

>1: for i to Order do map (normal, series (y0/t-y0/x\*(eval  
\nconvert(\*, polynomial), x=y0)+O(t^{\text{order}}), t, i)) od;  
\n
$$
1+O(t)
$$
  
\n $1+O(t^2)$   
\n $1+x^2+O(t^3)$   
\n $1+x^2+2t^3+O(t^4)$   
\n $1+x^2+2t^3+2x^2t^4+O(t^5)$   
\n $1+x^2+2t^3+2x^2t^4+O(t^5)$   
\n $1+x^2+2t^3+2x^2t^4+8xt^5+O(t^6)$   
\n $1+x^2+2t^3+2x^2t^4+8xt^5+O(t^6)$   
\n $1+x^2+2t^3+2x^2t^4+8xt^5+(16+5x^3)t^6+O(t^7)$   
\n $1+x^2+2t^3+2x^2t^4+8xt^5+(16+5x^3)t^6+30x^2t^7+O(t^8)$   
\n $1+x^2+2t^3+2x^2t^4+8xt^5+(16+5x^3)t^6+30x^2t^7+2x(48+7x^3)t^8$  (2.5.1.7)

 $+O(t^9)$ Ton retrouve bien les premiers termes de la série calculée `à la main"  $\Rightarrow$  series (serx(x,8),t);  $1 + x t^2 + 2 t^3 + 2 x^2 t^4 + 8 x t^5 + (16 + 5 x^3) t^6 + 30 x^2 t^7 + (96 x + 14 x^4) t^8$  (2.5.1.8) 21. Le polynôme admet au plus une solution série  $\sqrt{\phantom{a}}$ Il s'agit de  $>$  polx;  $x-2t+8t^2 + 72t^3 + 108t^4 + 16t^4 + 16t^3 + (-x+2t-16t^2 + 104t^3 +$  $(2.5.2.1)$  $+96t<sup>5</sup>x<sup>2</sup>-48t<sup>4</sup>x<sup>3</sup>-144t<sup>4</sup>)y+(32t<sup>4</sup>+9t<sup>2</sup>x<sup>2</sup>-32t<sup>3</sup>x+48t<sup>6</sup>x<sup>4</sup>$ + 64  $t^4$  x<sup>3</sup> + 192  $t^6$  x - 264  $t^5$  x<sup>2</sup>)  $y^2$  + (-32  $t^4$  x<sup>3</sup> - 192  $t^6$  x + 192  $t^7$  x<sup>3</sup> + 128  $t^7$  – 96  $t^6$   $x^4$  + 128  $t^5$   $x^2$ )  $y^3$  + (56  $t^6$   $x^4$  + 48  $t^8$   $x^5$  – 192  $t^7$   $x^3$ + 192  $\binom{8}{1}$   $\binom{4}{1}$  + (-48  $\binom{8}{1}$   $\binom{5}{1}$  + 96  $\binom{9}{1}$   $\binom{4}{1}$   $\binom{5}{1}$  + 16  $\binom{10}{1}$   $\binom{6}{1}$   $\binom{6}{1}$ [On commence par regarder la valeur en  $t = 0$  :  $\ge$  eval(pol, t=0);  $-1 + v$  $(2.5.2.2)$ Ensuite, pour appliquer le théorème des fonctions implicites, il suffit de regarder la dérivée en ce point : > eval  $(diff (pol, y)$ ,  $[t=0, y=1])$ ;  $(2.5.2.3)$ If y a donc une unique solution dans  $\mathbb{Q}(x)[[t]]$ , et donc au plus une dans  $\mathbb{Q}[[x, t]]$ . On peut aussi demander à gfun de montrer qu'il y en a au plus une dans  $\mathbb{Q}(x)$  [[t]] directement >  $gfun[algeqtoseries]$  ( $polx, t, y, 3$ ) ;  $rac{\frac{1}{x}}{t^2} - \frac{\frac{2}{x^2}}{t} - 1 + O(t), \frac{1}{2x t^2} + \frac{RootOf(1+x^3 \_Z^2)}{t^{3/2}}$  $(2.5.2.4)$ +  $\frac{RootOf(x^4 \_Z^2 + 2x^2 \_Z + 1 + x^3)}{t}$  +  $O\left(\frac{1}{t^{7/8}}\right), 1 + x^2 + O(t^3)$  $\blacktriangledown$  22. Cette solution vérifie (M)

On veut montrer que la solution série de polx, appelée  $H(t, x)$ , vérifie l'équation (M). Pour cela, on va construire un polynôme qui s'annule en les évaluations du membre droit de (M) en H. On a déjà une autre équation (polx) qui s'annule sur son membre gauche. Si ces deux équations n'ont qu'une solution série commune, il s'agit de  $H$  et la preuve est terminée.

Le membre droit de (M):

>  $rhsM := eval(U(t, x) - M, U=H)$ ;

$$
rhsM := \frac{y_0}{t} - \frac{y_0 H(t, y_0)}{x}
$$
 (2.5.3.1)

Le polynôme polx:

$$
\begin{vmatrix}\n\mathbf{2} \text{poly1,} \\
x - 2t + 8t^2 x^2 - 72t^3 x + 108t^4 + 16t^6 x^3 + (-x + 2t - 16t^2 x^2 + 104t^3 x - (25.3.2) \\
+ 96t^5 x^2 - 48t^4 x^3 - 144t^3) y + (32t^4 + 9t^2 x^2 - 32t^2 x + 48t^5 x^4 + 192t^7 x^3 + 192t^7 - 96t^6 x^4 + 128t^5 x^2) y^2 + (56t^6 x^4 + 48t^8 x^5 - 192t^7 x^3 + 192t^7 x^3) y^4 + (-48t^5 x^5 + 96t^9 x^4) y^5 + 16t^9 x^6 y^6\n\end{vmatrix}
$$
\n
$$
= 1985 \text{USY}
$$
\n
$$
\begin{vmatrix}\n\mathbf{1} \text{USY} \\
\mathbf{1} \text{USY} \\
\mathbf{2} \text{USY} \\
\mathbf{3} \text{USY} \\
\mathbf{4} \text{USY} \\
\mathbf{5} \text{USY} \\
\mathbf{6} \text{USY} \\
\mathbf{7} \text{USY} \\
\mathbf{8} \text{USY} \\
\mathbf{9} \text{USY} \\
\mathbf{1} \text{USY} \\
\mathbf{1} \text{USY} \\
\mathbf{1} \text{USY} \\
\mathbf{1} \text{USY} \\
\mathbf{1} \text{USY} \\
\mathbf{1} \text{USY} \\
\mathbf{1} \text{USY} \\
\mathbf{1} \text{USY} \\
\mathbf{1} \text{USY} \\
\mathbf{1} \text{USY} \\
\mathbf{1} \text{USY} \\
\mathbf{2} \text{USY} \\
\mathbf{2} \text{USY} \\
\mathbf{3} \text{USY} \\
\mathbf{3} \text{USY} \\
\mathbf{3} \text{USY} \\
\mathbf{4} \text{USY} \\
\mathbf{5} \text{USY} \\
\mathbf{6} \text{USY} \\
\mathbf{7} \text{USY} \\
\mathbf{8} \text{USY} \\
\mathbf{9} \text{USY} \\
\mathbf{1} \text{USY} \\
$$

 $P2 := subs(y=z, N);$  $P2 = x z - t (x + z + x<sup>2</sup> z<sup>2</sup>)$  $(2.5.3.4)$ Ensuite, on élimine  $z$  entre ces deux équations : >  $resultant(P1, P2, z)$ ;  $-t^{21} x^{17}$  (-2 t + x + 108 t<sup>4</sup> + 16 t<sup>4</sup> x<sup>3</sup> + 9 x<sup>2</sup> t<sup>2</sup> y<sup>2</sup> - 32 t<sup>4</sup> x<sup>3</sup> y<sup>3</sup> + 64 t<sup>4</sup> x<sup>3</sup> y<sup>2</sup>  $(2.5.3.5)$  $-48t^4x^3y-48t^8x^5y^5+48t^8x^5y^4+192t^8x^2y^4-192t^7x^3y^4$ + 192  $t^7$   $x^3$   $y^3$  - 192  $t^6$   $xy^3$  + 192  $t^6$   $xy^2$  + 56  $t^6$   $x^4$   $y^4$  - 96  $t^6$   $x^4$   $y^3$  $+48t^6x^4y^2+128t^5x^2y^3-264t^5x^2y^2+96t^5x^2y-16t^2x^2y-32t^3xy^2$  $+104t<sup>3</sup> x y - x y - 144y t<sup>4</sup> + 128t<sup>7</sup> y<sup>3</sup> + 32t<sup>4</sup> y<sup>2</sup> + 8t<sup>2</sup> x<sup>2</sup> - 72t<sup>3</sup> x$ + 16  $t^{10}$   $x^6$   $y^6$  + 2  $t y$  + 96  $t^9$   $x^4$   $y^5$ )<sup>2</sup> On récupère le facteur qui contient du v:  $\overline{\triangleright}$  final:=op(1, select(has,  $\S$ , y)); final := -2 t + x + 108  $t^4$  + 16  $t^4$  x<sup>3</sup> + 9 x<sup>2</sup> t<sup>2</sup> y<sup>2</sup> - 32 t<sup>4</sup> x<sup>3</sup> y<sup>3</sup> + 64 t<sup>4</sup> x<sup>3</sup> y<sup>2</sup>  $(2.5.3.6)$  $-48t^4x^3y-48t^8x^5y^5+48t^8x^5y^4+192t^8x^2y^4-192t^7x^3y^4$  $+ 192 t^7 x^3 y^3 - 192 t^6 x y^3 + 192 t^6 x y^2 + 56 t^6 x^4 y^4 - 96 t^6 x^4 y^3$  $+48t^6x^4y^2+128t^5x^2y^3-264t^5x^2y^2+96t^5x^2y-16t^2x^2y-32t^3xy^2$  $+104t<sup>3</sup> x y - x y - 144y t<sup>4</sup> + 128t<sup>7</sup> y<sup>3</sup> + 32t<sup>4</sup> y<sup>2</sup> + 8t<sup>2</sup> x<sup>2</sup> - 72t<sup>3</sup> x$  $+ 16 t^{10} x^6 y^6 + 2 t y + 96 t^9 x^4 y^5$  $\triangleright$  normal (final/polx);  $\mathbf{1}$  $(2.5.3.7)$ 

C'est le même polynôme ! On a donc bien prouvé que la série solution de polx annule l'équation du noyau.

### 23. La solution de l'équation du noyau est algébrique

On a fini : l'équation (M) satisfaite par  $K(t, x, 0)$  a une unique solution série (qu. 20), le polynôme polx aussi (qu. 21) et elles coïncident (qu. 22). Donc  $K(t, x, 0)$  est algébrique. Par symétrie, il en va de même de  $K(t, 0, y)$ . Mais alors aussi de  $K(t, x, y)$  grâce à l'équation du noyau.

## $\Box$  24. Une forme explicite pour les nombres d'excursions

On part de l'équation satisfaite par  $K(t, x, 0)$ :  $>$  polx:  $x-2t+8t^2x^2-72t^3x+108t^4+16t^4x^3+(-x+2t-16t^2x^2+104t^3x$  $(2.5.5.1)$  $+96t<sup>5</sup>x<sup>2</sup>-48t<sup>4</sup>x<sup>3</sup>-144t<sup>4</sup>)y+(32t<sup>4</sup>+9t<sup>2</sup>x<sup>2</sup>-32t<sup>3</sup>x+48t<sup>6</sup>x<sup>4</sup>$ + 64  $t^4$   $x^3$  + 192  $t^6$  x - 264  $t^5$   $x^2$ )  $y^2$  + (-32  $t^4$   $x^3$  - 192  $t^6$  x + 192  $t^7$   $x^3$ + 128  $t^7$  – 96  $t^6$   $x^4$  + 128  $t^5$   $x^2$ )  $y^3$  + (56  $t^6$   $x^4$  + 48  $t^8$   $x^5$  – 192  $t^7$   $x^3$  $+ 192t^8x^2y^4 + (-48t^8x^5 + 96t^9x^4)y^5 + 16t^{10}x^6y^6$ La valeur de la solution en 0 est solution de  $factor$  (eval (polx,  $x=0$ ));

 $(2.6.1.4)$ 

$$
\begin{bmatrix}\nu = \frac{1}{1-6t}(t+6tu+15tu^2-5u^5+3tu^2x+3tu^4x^2+3tu^6x+3tu^6x^2 (2.6.1.4)\n+12tu^3x+18tu^4x+1u^6x^3+6tu^5x^2+12tu^5x-10u^4-5u^2\n-10u^3-u^6+24tu^3+27tu^4+18tu^5+5tu^6-2u^3x-6u^4x-6u^5x\n-2u^6x-u^5x^2-u^6x^2)\n26. Conclusion\nAutres formes class\n[On part du polynomial\n= 27. Le nombre total de marches de Kreveras\n[On part du polynomial\n= 27. Le nombre total de marches de Kreveras\n[On part du polynomial\n= 27. Le 3r + 308t2 + 108t4 + 16t4x3 + (-x+2t-16t2x2 (2.6.3.1.1)\n+ 104t3x+96t2x2 - 48t4x3 - 144t4)y + (32t4 + 9t2x2 - 32t3x\n+ 48t6x4 + 64t3x3 + 108t5x2)x2 + (-32t2x3 - 192t6x\n+ 192t7x3 + 128t7 - 96t6x4 + 128t7x5)y3 + (56t6x4 + 48t8x5)\n- 192t3y + (96t4 + 9t2 - 32t
$$

+ 162 
$$
t^7
$$
  $t^5$  - 162  $t^6$   $t^5$  + 54  $t^5$   $t^5$  + 120  $t^4$   $t^4$  + 120  $t^3$   $t^3$  + 53  $t^2$   $t^2$   
+ 405  $t^6$   $t^4$  - 369  $t^5$   $t^4$  - 396  $t^4$   $t^3$  - 213  $t^3$   $t^2$  - 66  $t^2$   $t$  + 540  $t^5$   $t^3$   
+ 405  $t^4$   $t^2$  + 162  $t^3$   $t$  - 27  $t^7$   $t^6$  + 27  $t^8$   $t^6$  + 9  $t^6$   $t^6$  -  $t^5$   $t^6$  - 6  $t^4$   $t^5$   
- 14  $t^3$   $t^4$ )  
**eq walls** := **select (has**,  $\hat{\bf{e}}, \mathbf{r}$ ) *r*  
 $= 162$   $t^6$   $t^5$  + 54  $t^5$   $t^5$  + 120  $t^4$   $t^4$  + 120  $t^3$   $t^3$  + 53  $t^2$   $t^2$  + 405  $t^6$   $t^4$   
- 369  $t^5$   $t^4$  - 396  $t^4$   $t^3$  - 213  $t^3$   $t^2$  - 66  $t^2$   $t$  + 540  $t^5$   $t^3$  + 405  $t^6$   $t^4$   
+ 162  $t^3$   $T$  - 27  $t^7$   $t^6$  + 27  $t^8$   $t^6$ 

$$
\left[O(t^0), -2t^{-1} + O(t^0), -\frac{1}{t} + \frac{21}{\sqrt{t}} + O(1), -\frac{1}{t} - \frac{21}{\sqrt{t}} + O(1), -\frac{1}{t} - \frac{21}{\sqrt{t}} + O(1), -\frac{1}{t} - \frac{21}{\sqrt{t}} + O(1)\right]
$$
\n**walks** := 8<sup>8</sup>[11;  
\nwalks =  $\frac{1}{3}$   $\left(-405\left(\left(-5832t^6 - 540t^3 + 1\right)\right) + 24\sqrt{3}\sqrt{\frac{729t^6 + 729t^5 + 486t^4 + 189t^3 + 54t^2 + 9t + 1}{t(-1 + 3t)}}t^2\right)$ \n
$$
= 144\sqrt{3}\sqrt{\frac{729t^6 + 729t^5 + 486t^4 + 189t^3 + 54t^2 + 9t + 1}{t(-1 + 3t)}}t^3
$$
\n
$$
+ 216\sqrt{3}\sqrt{\frac{729t^6 + 729t^5 + 486t^4 + 189t^3 + 54t^2 + 9t + 1}{t(-1 + 3t)}}t^4
$$
\n
$$
\left(-1 + 9t - 27t^2 + 27t^3\right)^2(-1 + 3t)^2(1 - 6t + 9t^2)^2
$$
\n
$$
\left(-5832t^6 - 540t^3 + 1\right)
$$

$$
+ 24\sqrt{3} \sqrt{\frac{729 \hat{p} + 729 \hat{r} + 486 \hat{r} + 189 \hat{r} + 54 \hat{r} + 9 \hat{r} + 1}{t(-1+3 \hat{r})}}- 144\sqrt{3} \sqrt{\frac{729 \hat{r} + 729 \hat{r} + 486 \hat{r} + 189 \hat{r} + 54 \hat{r} + 9 \hat{r} + 1}{t(-1+3 \hat{r})}}+ 216\sqrt{3} \sqrt{\frac{729 \hat{r} + 729 \hat{r} + 486 \hat{r} + 189 \hat{r} + 54 \hat{r} + 9 \hat{r} + 1}{t(-1+3 \hat{r})}}(-1+9 \hat{r} - 27 \hat{r} + 27 \hat{r})^2 (-1+3 \hat{r})^2 (1-6 \hat{r} + 9 \hat{r})^2 \Big]^{1/3}- 3645 \left( -5832 \hat{r} - 540 \hat{r} + 1+ 24\sqrt{3} \sqrt{\frac{729 \hat{r} + 729 \hat{r} + 486 \hat{r} + 189 \hat{r} + 54 \hat{r} + 9 \hat{r} + 1}{t(-1+3 \hat{r})}} \hat{r} \right)- 144\sqrt{3} \sqrt{\frac{729 \hat{r} + 729 \hat{r} + 486 \hat{r} + 189 \hat{r} + 54 \hat{r} + 9 \hat{r} + 1}{t(-1+3 \hat{r})}}+ 216\sqrt{3} \sqrt{\frac{729 \hat{r} + 729 \hat{r} + 486 \hat{r} + 189 \hat{r} + 54 \hat{r} + 9 \hat{r} + 1}{t(-1+3 \hat{r})}} \hat{r} \right)(-1+9 \hat{r} - 27 \hat{r} + 27 \hat{r})^2 (-1+3 \hat{r})^2 (1-6 \hat{r} + 9 \hat{r})^2 \Big]^{1/3}+ 54 \left( -5832 \hat{r} - 540 \hat{r} + 1+ 24\sqrt{3} \sqrt{\frac{729 \hat{r} +
$$

$$
-2187 i^{7}\left(\left(-5832 i^{6}-540 i^{3}+1\right)
$$
  
+24\sqrt{3}\sqrt{729 i^{6}+729 i^{5}+486 i^{4}+189 i^{3}+54 i^{2}+9 i+1}{i(-1+3 i)}i^{2}\right)  
-144\sqrt{3}\sqrt{729 i^{6}+729 i^{5}+486 i^{4}+189 i^{3}+54 i^{2}+9 i+1}{i(-1+3 i)}i^{3}\right)  
+216\sqrt{3}\sqrt{729 i^{6}+729 i^{5}+486 i^{4}+189 i^{3}+54 i^{2}+9 i+1}{i(-1+3 i)}i^{4}\right)  
(-1+9 i-27 i^{2}+27 i^{3})^{2}(-1+3 i)^{2}(1-6 i+9 i^{2})^{2}\right)<sup>1/3</sup>  
+1620\left(\left(-5832 i^{6}-540 i^{3}+1\right)  
+24\sqrt{3}\sqrt{729 i^{6}+729 i^{5}+486 i^{4}+189 i^{3}+54 i^{2}+9 i+1}{i(-1+3 i)}i^{2}\right)  
-144\sqrt{3}\sqrt{729 i^{6}+729 i^{5}+486 i^{4}+189 i^{3}+54 i^{2}+9 i+1}{i(-1+3 i)}i^{3}\right)  
+216\sqrt{3}\sqrt{729 i^{6}+729 i^{5}+486 i^{4}+189 i^{3}+54 i^{2}+9 i+1}{i(-1+3 i)}i^{4}\right)  
(-1+9 i-27 i^{2}+27 i^{3})^{2}(-1+3 i)^{2}(1-6 i+9 i^{2})^{2}\right]^{1/3}  
+4374\left(\left(-5832 i^{6}-540 i^{3}+1\n+24\sqrt{3}\sqrt{729 i^{6}+729 i^{5}+486 i^{4}+189 i^{3}+54 i^{2}+9 i+1}{i(-1+3 i)}i^{2}\right)  
-144\sqrt{3}\sqrt{729 i^{6}+729 i^{5}+486 i^{4}+189 i^{3}+54 i^{2}+9 i+1}{i(-1+3 i)}i^{3}\right)  
+216\sqrt

$$
(-1+9t-27t^2+27t^3)^2(-1+3t)^2(1-6t+9t^2)^2\Big]^{1/3}t^6
$$
  
+
$$
\Big[3t^2-162t^3+831060t^6-67716t^5+4131t^4
$$
  
+76273812t<sup>8</sup> + 4210075602t<sup>10</sup> - 24409203228t<sup>11</sup>  
-445581392040t<sup>13</sup> + 1343140599996t<sup>14</sup> + 4153664202732t<sup>16</sup>  
+725939902944t<sup>17</sup> + 74917049639886t<sup>19</sup> - 153640505584197t<sup>20</sup>  
- 252303719256360t<sup>22</sup> + 204227935935372t<sup>23</sup> + 40669853253264t<sup>25</sup>  
- 6778308875544t<sup>26</sup> - 8476812t<sup>7</sup> - 609385680t<sup>9</sup>  
+ 116165562426t<sup>12</sup> - 3009137984784t<sup>15</sup> - 23058105243813t<sup>18</sup>  
+ 228328589715084t<sup>21</sup> - 115231250884248t<sup>24</sup> + 3( -5832t<sup>6</sup>  
- 540t<sup>3</sup> + 1  
+ 24 $\sqrt{3}$  $\sqrt{\frac{729t^6 + 729t^5 + 486t^4 + 189t^3 + 54t^2 + 9t + 1}{t(-1 + 3t)}}$ t<sup>2</sup>  
- 144 $\sqrt{3}$  $\sqrt{\frac{729t^6 + 729t^5 + 486t^4 + 189t^3 + 54t^2 + 9t + 1}{t(-$ 

$$
(-1+9t-27t^{2}+27t^{3})^{2} (-1+3t)^{2} (1-6t+9t^{2})^{2})^{1/3}
$$
  
\n
$$
-126 \left[\left(-5832t^{6}-540t^{3}+1\right) t^{1/3} \left[\frac{729t^{6}+729t^{5}+486t^{4}+189t^{3}+54t^{2}+9t+1}{t(-1+3t)}t^{2} \right]\right]
$$
  
\n
$$
-144\sqrt{3}\sqrt{\frac{729t^{6}+729t^{5}+486t^{4}+189t^{3}+54t^{2}+9t+1}{t(-1+3t)}}t^{3}
$$
  
\n
$$
+216\sqrt{3}\sqrt{\frac{729t^{6}+729t^{5}+486t^{4}+189t^{3}+54t^{2}+9t+1}{t(-1+3t)}}t^{3}
$$
  
\n
$$
(-1+9t-27t^{2}+27t^{3})^{2} (-1+3t)^{2} (1-6t+9t^{2})^{2}\right]^{1/3}t^{3}
$$
  
\n+2457 
$$
\left(\left[-5832t^{6}-540t^{3}+1\right] t^{1/3} \left[\left(-1+3t\right) t^{1/3} \left[\frac{729t^{6}+729t^{5}+486t^{4}+189t^{3}+54t^{2}+9t+1}{t(-1+3t)}t^{2} \right]\right]
$$
  
\n
$$
-144\sqrt{3}\sqrt{\frac{729t^{6}+729t^{5}+486t^{4}+189t^{3}+54t^{2}+9t+1}{t(-1+3t)}}t^{3}
$$
  
\n+216 $\sqrt{3}\sqrt{\frac{729t^{6}+729t^{5}+486t^{4}+189t^{3}+54t^{2}+9t+1}{t(-1+3t)}}t^{4}$   
\n
$$
(-1+9t-27t^{2}+27t^{3})^{2} (-1+3t)^{2} (1-6t+9t^{2})^{2}\right]^{1/3}t^{4}
$$
  
\n
$$
-28836 \left(\left(-5
$$

$$
-144\sqrt{3}\sqrt{\frac{729f^6+729f^3+486f^4+189f^3+54f^2+9t+1}{t(-1+3t)}}
$$
  
+216\sqrt{3}\sqrt{\frac{729f^6+729f^5+486f^4+189f^3+54f^2+9t+1}{t(-1+3t)}}  
+216027
$$
(\left(-1+9t-27f^2+27f^3\right)^2(-1+3t)^2(1-6t+9f^2)^2\Big)^{1/3}
$$
  
+216027
$$
\left(\left(-5832f^6-540f^3+1\right)+24\sqrt{3}\sqrt{\frac{729f^6+729f^5+486f^4+189f^3+54f^2+9t+1}{t(-1+3t)}}f^2\right)
$$

$$
-144\sqrt{3}\sqrt{\frac{729f^6+729f^5+486f^4+189f^3+54f^2+9t+1}{t(-1+3t)}}f^3
$$
  
+216\sqrt{3}\sqrt{\frac{729f^6+729f^5+486f^4+189f^3+54f^2+9t+1}{t(-1+3t)}}f^4
$$
(-1+9t-27f^2+27f^3)^2(-1+3t)^2(1-6t+9f^2)^2\Big)^{1/3}
$$
  
+199017 $f^8\left(\left(-5832f^6-540f^3+1\right)$   
+24\sqrt{3}\sqrt{\frac{729f^6+729f^5+486f^4+189f^3+54f^2+9t+1}{t(-1+3t)}}f^2\right)  
-144 $\sqrt{3}\sqrt{\frac{729f^6+729f^5+486f^4+189f^3+54f^2+9t+1}{t(-1+3t)}}f^3$   
+216 $\sqrt{3}\sqrt{\frac{729f^6+729f^5+486f^4+189f^3+54f^2+9t+1}{t(-1+3t)}}f^4$   
-144 $\sqrt{3}\sqrt{\frac{729f^6+729f^5+486f^$ 

$$
-928746t^{7}\left(\left(-5832t^{6}-540t^{3}+1\right)+24\sqrt{3}\sqrt{\frac{729t^{6}+729t^{5}+486t^{4}+189t^{3}+54t^{2}+9t+1}{t(-1+3t)}}t^{2}\right)-144\sqrt{3}\sqrt{\frac{729t^{6}+729t^{5}+486t^{4}+189t^{3}+54t^{2}+9t+1}{t(-1+3t)}}t^{3}+216\sqrt{3}\sqrt{\frac{729t^{6}+729t^{5}+486t^{4}+189t^{3}+54t^{2}+9t+1}{t(-1+3t)}}t^{4}\right)\left(-1+9t-27t^{2}+27t^{3}\right)^{2}(-1+3t)^{2}\left(1-6t+9t^{2}\right)^{2}\right]^{1/3}+72\sqrt{3}\sqrt{\frac{729t^{6}+729t^{5}+486t^{4}+189t^{3}+54t^{2}+9t+1}{t(-1+3t)}}t^{4}
$$
  
+167670\left(\left(-5832t^{6}-540t^{3}+1\right)  
+24\sqrt{3}\sqrt{\frac{729t^{6}+729t^{5}+486t^{4}+189t^{3}+54t^{2}+9t+1}{t(-1+3t)}}t^{2}\right)  
-144\sqrt{3}\sqrt{\frac{729t^{6}+729t^{5}+486t^{4}+189t^{3}+54t^{2}+9t+1}{t(-1+3t)}}t^{3}  
+216\sqrt{3}\sqrt{\frac{729t^{6}+729t^{5}+486t^{4}+189t^{3}+54t^{2}+9t+1}{t(-1+3t)}}t^{3}  
\n $(-1+9t-27t^{2}+27t^{3})^{2}\left(-1+3t\right)^{2}\left(1-6t+9t^{2}\right)^{2}}{t^{2/3}}$   
+2295\left(\left(-5832t^{6}-540t^{3}+1\right)  
+24\sqrt{3}\sqrt{\frac{729t^{6}+729t^{5}+486t^{4}+189t^{

$$
-144\sqrt{3}\sqrt{\frac{729 \hat{f} + 729 \hat{f} + 486 \hat{f} + 189 \hat{f} + 54 \hat{f} + 9 t + 1}{t(-1 + 3 t)}}t^{3}
$$
  
+216\sqrt{3}\sqrt{\frac{729 \hat{f} + 729 \hat{f} + 486 \hat{f} + 189 \hat{f} + 54 \hat{f} + 9 t + 1}{t(-1 + 3 t)}}t^{4}  
(-1+9 t - 27 \hat{f} + 27 \hat{f})<sup>2</sup> (-1 + 3 t)<sup>2</sup> (1 - 6 t + 9 \hat{f})<sup>2</sup>  $\Big)^{2/3}$   
+2663766  $\Biggl( -5832 \hat{f} - 540 \hat{f} + 1$   
+24\sqrt{3}\sqrt{\frac{729 \hat{f} + 729 \hat{f} + 486 \hat{f} + 189 \hat{f} + 54 \hat{f} + 9 t + 1}{t(-1 + 3 t)}}t^{2}  
-144\sqrt{3}\sqrt{\frac{729 \hat{f} + 729 \hat{f} + 486 \hat{f} + 189 \hat{f} + 54 \hat{f} + 9 t + 1}{t(-1 + 3 t)}}t^{3}  
+216\sqrt{3}\sqrt{\frac{729 \hat{f} + 729 \hat{f} + 486 \hat{f} + 189 \hat{f} + 54 \hat{f} + 9 t + 1}{t(-1 + 3 t)}}t^{4}  
(-1+9 t - 27 \hat{f} + 27 \hat{f})<sup>2</sup> (-1 + 3 t)<sup>2</sup> (1 - 6 t + 9 \hat{f})<sup>2</sup>  $\Big)^{2/3}$   
-24300  $\Biggl( -5832 \hat{f} - 540 \hat{f} + 1$   
+24\sqrt{3}\sqrt{\frac{729 \hat{f} + 729 \hat{f} + 486 \hat{f} + 189 \hat{f} + 54 \hat{f} + 9 t + 1}{t(-1 + 3 t)}}t^{3}  
-144\sqrt{3}\sqrt{\frac{729 \hat{f} + 729 \

+ 10333575 
$$
\left( \left( -5832 \ t^6 - 540 \ t^3 + 1 \right) + 24 \sqrt{3} \sqrt{\frac{729 \ t^6 + 729 \ t^5 + 486 \ t^4 + 189 \ t^3 + 54 \ t^2 + 9 \ t + 1}}{t \left( -1 + 3 \ t \right)} \ t^2 \right)
$$
  
- 144  $\sqrt{3} \sqrt{\frac{729 \ t^6 + 729 \ t^5 + 486 \ t^4 + 189 \ t^3 + 54 \ t^2 + 9 \ t + 1}}{t \left( -1 + 3 \ t \right)} \ t^3$   
+ 216  $\sqrt{3} \sqrt{\frac{729 \ t^6 + 729 \ t^5 + 486 \ t^4 + 189 \ t^3 + 54 \ t^2 + 9 \ t + 1}}{t \left( -1 + 3 \ t \right)} \ t^4$   
- 796068  $\left( \left( -5832 \ t^6 - 540 \ t^3 + 1 \right) + 24 \sqrt{3} \sqrt{\frac{729 \ t^6 + 729 \ t^5 + 486 \ t^4 + 189 \ t^3 + 54 \ t^2 + 9 \ t + 1}}{t \left( -1 + 3 \ t \right)} \ t^2 \right)$   
- 144  $\sqrt{3} \sqrt{\frac{729 \ t^6 + 729 \ t^5 + 486 \ t^4 + 189 \ t^3 + 54 \ t^2 + 9 \ t + 1}}{t \left( -1 + 3 \ t \right)} \ t^3$   
+ 216  $\sqrt{3} \sqrt{\frac{729 \ t^6 + 729 \ t^5 + 486 \ t^4 + 189 \ t^3 + 54 \ t^2 + 9 \ t + 1}}{t \left( -1 + 3 \ t \right)} \ t^3$   
- 6298560  $\left( \left( -5832 \ t^6 - 540 \ t^3 + 1 \right) \ t^2 \left( 1 - 6 \ t + 9 \ t^2 \right)^2 \right)^{2/3} \ t^7$   
- 6298560  $\left( \left( -5832 \ t^6 - 540 \ t^3 + 1 \right) \ t^2 \left( 1 - 6 \ t +$ 

$$
+ 216\sqrt{3}\sqrt{\frac{729t^6 + 729t^5 + 486t^4 + 189t^3 + 54t^2 + 9t + 1}{t(-1 + 3t)}}
$$
  
\n
$$
(-1 + 9t - 27t^2 + 27t^3)^2 (-1 + 3t)^2 (1 - 6t + 9t^2)^2
$$
  
\n
$$
+ 3\left(\left(-5832t^6 - 540t^3 + 1
$$
  
\n
$$
+ 24\sqrt{3}\sqrt{\frac{729t^6 + 729t^5 + 486t^4 + 189t^3 + 54t^2 + 9t + 1}{t(-1 + 3t)}}t^2
$$
  
\n
$$
- 144\sqrt{3}\sqrt{\frac{729t^6 + 729t^5 + 486t^4 + 189t^3 + 54t^2 + 9t + 1}{t(-1 + 3t)}}t^3
$$
  
\n
$$
+ 216\sqrt{3}\sqrt{\frac{729t^6 + 729t^5 + 486t^4 + 189t^3 + 54t^2 + 9t + 1}{t(-1 + 3t)}}t^4
$$
  
\n
$$
(-1 + 9t - 27t^2 + 27t^3)^2 (-1 + 3t)^2 (1 - 6t + 9t^2)^2\Big)^{2/3}t^2
$$
  
\n
$$
- 126\left(\left(-5832t^6 - 540t^3 + 1
$$
  
\n
$$
+ 24\sqrt{3}\sqrt{\frac{729t^6 + 729t^5 + 486t^4 + 189t^3 + 54t^2 + 9t + 1}{t(-1 + 3t)}}t^2
$$
  
\n
$$
- 144\sqrt{3}\sqrt{\frac{729t^6 + 729t^5 + 486t^4 + 189t^3 + 54t^2 + 9t + 1}{t(-1 + 3t)}}t^3
$$
  
\n
$$
+ 216\sqrt{3}\sqrt{\frac{729t^6 + 729t^5 + 486t^4 + 189t^3 + 54t^2 + 9t + 1}{t(-1 + 3t)}}t^4
$$

$$
+ 24\sqrt{3} \int \frac{729 \ t^6 + 729 \ t^5 + 486 \ t^4 + 189 \ t^3 + 54 \ t^2 + 9 \ t + 1}{t (-1 + 3 t)}
$$
  
\n
$$
- 144\sqrt{3} \int \frac{729 \ t^6 + 729 \ t^5 + 486 \ t^4 + 189 \ t^3 + 54 \ t^2 + 9 \ t + 1}{t (-1 + 3 t)}
$$
  
\n
$$
+ 216\sqrt{3} \int \frac{729 \ t^6 + 729 \ t^5 + 486 \ t^4 + 189 \ t^3 + 54 \ t^2 + 9 \ t + 1}{t (-1 + 3 t)}
$$
  
\n
$$
(-1 + 9t - 27 \ t^2 + 27 \ t^3)^2 (-1 + 3 t)^2 (1 - 6t + 9 \ t^2)^2 \Big)^{2/3} t^{12}
$$
  
\n
$$
- 11219310 \left( \left( -5832 \ t^6 - 540 \ t^3 + 1 \right) \ t (-1 + 3 t) \right)^{2/3} t^{12}
$$
  
\n
$$
+ 24\sqrt{3} \int \frac{729 \ t^6 + 729 \ t^5 + 486 \ t^4 + 189 \ t^3 + 54 \ t^2 + 9 \ t + 1}{t (-1 + 3 t)}
$$
  
\n
$$
+ 144\sqrt{3} \int \frac{729 \ t^6 + 729 \ t^5 + 486 \ t^4 + 189 \ t^3 + 54 \ t^2 + 9 \ t + 1}{t (-1 + 3 t)}
$$
  
\n
$$
+ 216\sqrt{3} \int \frac{729 \ t^6 + 729 \ t^5 + 486 \ t^4 + 189 \ t^3 + 54 \ t^2 + 9 \ t + 1}{t (-1 + 3 t)}
$$
  
\n
$$
(-1 + 9t - 27 \ t^2 + 27 \ t^3)^2 (-1 + 3 t)^2 (1 - 6 t + 9 \ t^2)^2 \Big)^{2/3} t^{11}
$$
  
\n
$$
- 2125764 \ t^{13} \left( \left( -5832 \ t^6 - 540 \
$$

$$
(-1+9t-27t^{2}+27t^{3})^{2} (-1+3t)^{2} (1-6t+9t^{2})^{2}
$$
  
\n
$$
-256134879 \left[\left(-5832t^{6}-540t^{3}+1\right)
$$
  
\n
$$
+24\sqrt{3} \sqrt{\frac{729t^{6}+729t^{5}+486t^{4}+189t^{3}+54t^{2}+9t+1}{t(-1+3t)}}t^{2}\right]
$$
  
\n
$$
-144\sqrt{3} \sqrt{\frac{729t^{6}+729t^{5}+486t^{4}+189t^{3}+54t^{2}+9t+1}{t(-1+3t)}}t^{3}
$$
  
\n
$$
+216\sqrt{3} \sqrt{\frac{729t^{6}+729t^{5}+486t^{4}+189t^{3}+54t^{2}+9t+1}{t(-1+3t)}}t^{3}
$$
  
\n
$$
(-1+9t-27t^{2}+27t^{2})^{2} (-1+3t)^{2} (1-6t+9t^{2})^{2}\right]^{1/3}t^{10}
$$
  
\n+30023136  $\left(\left(-5832t^{6}-540t^{3}+1\right)$   
\n
$$
+24\sqrt{3} \sqrt{\frac{729t^{6}+729t^{5}+486t^{4}+189t^{3}+54t^{2}+9t+1}{t(-1+3t)}}t^{2}\right]
$$
  
\n
$$
-144\sqrt{3} \sqrt{\frac{729t^{6}+729t^{5}+486t^{4}+189t^{3}+54t^{2}+9t+1}{t(-1+3t)}}t^{3}
$$
  
\n+216 $\sqrt{3} \sqrt{\frac{729t^{6}+729t^{5}+486t^{4}+189t^{3}+54t^{2}+9t+1}{t(-1+3t)}}t^{4}$   
\n
$$
(-1+9t-27t^{2}+27t^{3})^{2} (-1+3t)^{2} (1-6t+9t^{2})^{2}\right]^{1/3}t^{9}
$$
  
\n-46864238

$$
-144\sqrt{3}\sqrt{\frac{729f^6+729f^5+486f^4+189f^3+54f^2+9t+1}{t(-1+3t)}}
$$
  
+216\sqrt{3}\sqrt{\frac{729f^6+729f^5+486f^4+189f^3+54f^2+9t+1}{t(-1+3t)}}  
+216\sqrt{3}\sqrt{\frac{729f^6+729f^5+486f^4+189f^3+54f^2+9t+1}{t(-1+3t)}}  
-25389593775 $\left(\left(-5832f^6-540f^3+1$   
+24\sqrt{3}\sqrt{\frac{729f^6+729f^5+486f^4+189f^3+54f^2+9t+1}{t(-1+3t)}}  
-144\sqrt{3}\sqrt{\frac{729f^6+729f^5+486f^4+189f^3+54f^2+9t+1}{t(-1+3t)}}  
+216\sqrt{3}\sqrt{\frac{729f^6+729f^5+486f^4+189f^3+54f^2+9t+1}{t(-1+3t)}}  
+216\sqrt{3}\sqrt{\frac{729f^6+729f^5+486f^4+189f^3+54f^2+9t+1}{t(-1+3t)}}  
+38235054186 $\left(\left(-5832f^6-540f^3+1$   
+24\sqrt{3}\sqrt{\frac{729f^6+729f^5+486f^4+189f^3+54f^2+9t+1}{t(-1+3t)}}  
-144\sqrt{3}\sqrt{\frac{729f^6+729f^5+486f^4+189f^3+54f^2+9t+1}{t(-1+3t)}}  
+216\sqrt{3}\sqrt{\frac{729f^6+729f^5+486f^4+189f^3+54f^2+9t+1}{t(-1+3t)}}  
+216\sqrt{3}\sqrt{\frac{729f^6+729f^5+486f^4+189f^3+54f^2+9t+1}{t

+ 1300377078 
$$
\left( \left( -5832 \cdot \frac{b}{2} - 540 \cdot \frac{b}{2} + 1 \right) + 24 \sqrt{3} \sqrt{\frac{729 \cdot \frac{b}{2} + 729 \cdot \frac{5}{2} + 486 \cdot \frac{4}{1} + 189 \cdot \frac{3}{1} + 54 \cdot \frac{2}{1} + 9 \cdot t + 1}{t(-1 + 3 \cdot t)} \right)
$$
  
\n- 144  $\sqrt{3} \sqrt{\frac{729 \cdot \frac{b}{2} + 729 \cdot \frac{5}{1} + 486 \cdot \frac{4}{1} + 189 \cdot \frac{3}{1} + 54 \cdot \frac{2}{1} + 9 \cdot t + 1}{t(-1 + 3 \cdot t)} \right)$   
\n+ 216  $\sqrt{3} \sqrt{\frac{729 \cdot \frac{b}{1} + 729 \cdot \frac{5}{1} + 486 \cdot \frac{4}{1} + 189 \cdot \frac{3}{1} + 54 \cdot \frac{2}{1} + 9 \cdot t + 1}{t(-1 + 3 \cdot t)} \right]$   
\n- 149  $t - 27 \cdot \frac{2}{1} + 27 \cdot \frac{3}{1} \cdot \left( -1 + 3 \cdot t \right)^2 \left( 1 - 6 \cdot t + 9 \cdot \frac{2}{1} \right)^{1/3}$   
\n+ 12573894060  $\left( \left( -5832 \cdot \frac{b}{1} - 540 \cdot \frac{3}{1} + 1 \right) \right)$   
\n- 144  $\sqrt{3} \sqrt{\frac{729 \cdot \frac{b}{1} + 729 \cdot \frac{5}{1} + 486 \cdot \frac{4}{1} + 189 \cdot \frac{3}{1} + 54 \cdot \frac{2}{1} + 9 \cdot t + 1}{t(-1 + 3 \cdot t)} \right]$   
\n+ 216  $\sqrt{3} \sqrt{\frac{729 \cdot \frac{b}{1} + 729 \cdot \frac{5}{1} + 486 \cdot \frac{4}{1} + 189 \cdot \frac{3}{1} + 54 \cdot \frac{2}{1} + 9 \cdot t + 1}{t(-1 + 3 \cdot t)} \right]$   
\n- 41

$$
+ 216\sqrt{3}\sqrt{\frac{729 \hat{f} + 729 \hat{f} + 486 \hat{f} + 189 \hat{f} + 54 \hat{f} + 9 t + 1}{t(-1 + 3 t)}}t^{4}
$$
  
\n
$$
(-1 + 9t - 27 \hat{f} + 27 \hat{f})^{2} (-1 + 3 t)^{2} (1 - 6 t + 9 \hat{f})^{2}
$$
  
\n
$$
- 14463698256 t^{18} \left( \left( -5832 \hat{f} - 540 \hat{f} + 1
$$
  
\n
$$
+ 24\sqrt{3}\sqrt{\frac{729 \hat{f} + 729 \hat{f} + 486 \hat{f} + 189 \hat{f} + 54 \hat{f} + 9 t + 1}{t(-1 + 3 t)}} \hat{f} \right)
$$
  
\n
$$
- 144\sqrt{3}\sqrt{\frac{729 \hat{f} + 729 \hat{f} + 486 \hat{f} + 189 \hat{f} + 54 \hat{f} + 9 t + 1}{t(-1 + 3 t)}} \hat{f}
$$
  
\n
$$
+ 216\sqrt{3}\sqrt{\frac{729 \hat{f} + 729 \hat{f} + 486 \hat{f} + 189 \hat{f} + 54 \hat{f} + 9 t + 1}{t(-1 + 3 t)}} \hat{f}
$$
  
\n
$$
+ 216\sqrt{3}\sqrt{\frac{729 \hat{f} + 729 \hat{f} + 486 \hat{f} + 189 \hat{f} + 54 \hat{f} + 9 t + 1}{t(-1 + 3 t)}} \hat{f}
$$
  
\n
$$
+ 3099363912 t^{19} \left( \left( -5832 \hat{f} - 540 \hat{f} + 1 \frac{1}{3} \hat{f} \right)^{2} \right)^{1/3}
$$
  
\n
$$
+ 3099363912 t^{19} \left( \left( -5832 \hat{f} - 540 \hat{f} + 1 \frac{1}{3} \hat{f} \right)^{2} + 1 \frac{1}{3} \hat{f}
$$
  
\n

$$
+ 24\sqrt{3} \sqrt{\frac{729 \cdot 6 + 729 \cdot 6 + 486 \cdot 6 + 189 \cdot 3 + 54 \cdot 2 + 9 \cdot t + 1}{t(-1 + 3 \cdot t)}} t^{2}
$$
\n
$$
- 144\sqrt{3} \sqrt{\frac{729 \cdot 6 + 729 \cdot 6 + 486 \cdot 6 + 189 \cdot 3 + 54 \cdot 2 + 9 \cdot t + 1}{t(-1 + 3 \cdot t)}} t^{3}
$$
\n
$$
+ 216\sqrt{3} \sqrt{\frac{729 \cdot 6 + 729 \cdot 6 + 486 \cdot 6 + 189 \cdot 3 + 54 \cdot 2 + 9 \cdot t + 1}{t(-1 + 3 \cdot t)}} t^{4}
$$
\n
$$
(-1 + 9t - 27 \cdot 2 + 27 \cdot 3)^{2} (-1 + 3 \cdot t)^{2} (1 - 6t + 9 \cdot 2)^{2}
$$
\n
$$
- 4320\sqrt{3} \sqrt{\frac{729 \cdot 6 + 729 \cdot 6 + 486 \cdot 6 + 189 \cdot 3 + 54 \cdot 2 + 9 \cdot t + 1}{t(-1 + 3 \cdot t)}} t^{6}
$$
\n
$$
+ 123120\sqrt{3} \sqrt{\frac{729 \cdot 6 + 729 \cdot 6 + 486 \cdot 6 + 189 \cdot 3 + 54 \cdot 2 + 9 \cdot t + 1}{t(-1 + 3 \cdot t)}}
$$
\n
$$
t^{6}
$$
\n
$$
- 2216160 \sqrt{3} \sqrt{\frac{729 \cdot 6 + 729 \cdot 6 + 486 \cdot 6 + 189 \cdot 3 + 54 \cdot 2 + 9 \cdot t + 1}{t(-1 + 3 \cdot t)}}
$$
\n
$$
t^{7}
$$
\n
$$
+ 28256040 \sqrt{3}
$$
\n
$$
\sqrt{\frac{729 \cdot 6 + 729 \cdot 6 + 486 \cdot 6 + 189 \cdot 3 + 54 \cdot 2 + 9 \cdot t + 1}{t(-1 + 3 \cdot t)}}
$$
\n
$$
+ 271257984 \sqrt{3}
$$
\n
$$
\sqrt{\frac
$$

 $+ 2034434880 \sqrt{3}$ 

$$
\sqrt{\frac{729 \ t^6 + 729 \ t^5 + 486 \ t^4 + 189 \ t^3 + 54 \ t^2 + 9 \ t + 1}{t \ ( -1 + 3 \ t)}}
$$

 $-12206609280\sqrt{3}$ 

$$
\sqrt{\frac{729 \ t^6 + 729 \ t^5 + 486 \ t^4 + 189 \ t^3 + 54 \ t^2 + 9 \ t + 1}{t \ ( -1 + 3 \ t)}}
$$

 $+ 59507220240 \sqrt{3}$ 

$$
\sqrt{\frac{729 \ t^{6} + 729 \ t^{5} + 486 \ t^{4} + 189 \ t^{3} + 54 \ t^{2} + 9 \ t + 1}{t \ (1 + 3 \ t)}} \ t^{12}
$$

$$
-238028880960\sqrt{3}
$$

$$
\sqrt{\frac{729 \ t^{6} + 729 \ t^{5} + 486 \ t^{4} + 189 \ t^{3} + 54 \ t^{2} + 9 \ t + 1}{t \ ( -1 + 3 \ t)}}
$$
  $t^{13}$ 

 $+ 785495307168 \sqrt{3}$ 

$$
\sqrt{\frac{729 \ t^6 + 729 \ t^5 + 486 \ t^4 + 189 \ t^3 + 54 \ t^2 + 9 \ t + 1}{t \ ( -1 + 3 \ t)}}
$$
  $t^{14}$ 

 $-2142259928640\sqrt{3}$ 

$$
\sqrt{\frac{729 \ t^6 + 729 \ t^5 + 486 \ t^4 + 189 \ t^3 + 54 \ t^2 + 9 \ t + 1}{t \ ( -1 + 3 \ t)}}
$$
  $t^{15}$ 

 $+4820084839440\sqrt{3}$ 

$$
\sqrt{\frac{729 \hat{f} + 729 \hat{f} + 486 \hat{f} + 189 \hat{f} + 54 \hat{f} + 9 t + 1}{t (-1 + 3 t)}}
$$
  
\n
$$
- 8898618165120 t^{17} \sqrt{3}
$$
  
\n
$$
\sqrt{\frac{729 \hat{f} + 729 \hat{f} + 486 \hat{f} + 189 \hat{f} + 54 \hat{f} + 9 t + 1}{t (-1 + 3 t)}}
$$
  
\n
$$
+ 13347927247680 t^{18} \sqrt{3}
$$
  
\n
$$
\sqrt{\frac{729 \hat{f} + 729 \hat{f} + 486 \hat{f} + 189 \hat{f} + 54 \hat{f} + 9 t + 1}{t (-1 + 3 t)}}
$$
  
\n
$$
- 16017512697216 t^{19} \sqrt{3}
$$
  
\n
$$
\sqrt{\frac{729 \hat{f} + 729 \hat{f} + 486 \hat{f} + 189 \hat{f} + 54 \hat{f} + 9 t + 1}{t (-1 + 3 t)}}
$$
  
\n
$$
+ 15016418153640 t^{20} \sqrt{3}
$$
  
\n
$$
\sqrt{\frac{729 \hat{f} + 729 \hat{f} + 486 \hat{f} + 189 \hat{f} + 54 \hat{f} + 9 t + 1}{t (-1 + 3 t)}}
$$
  
\n
$$
- 10599824579040 t^{21} \sqrt{3}
$$
  
\n
$$
\sqrt{\frac{729 \hat{f} + 729 \hat{f} + 486 \hat{f} + 189 \hat{f} + 54 \hat{f} + 9 t + 1}{t (-1 + 3 t)}}
$$
  
\n+ 5299912289520 t^{22} \sqrt{3}  
\n
$$
\sqrt{\frac{729 \hat{f} + 729 \hat{f} + 486 \hat{f} + 189 \hat{f} + 54 \hat{f} + 9 t + 1}{t (-1 + 3 t)}}
$$
  
\n

$$
- 1673656512480 t23 \sqrt{3}
$$
  

$$
\sqrt{\frac{729 t6 + 729 t5 + 486 t4 + 189 t3 + 54 t2 + 9 t}{t (-1 + 3 t)}}
$$

 $+ 251048476872 t^{24} \sqrt{3}$ 

$$
\sqrt{\frac{729t^6 + 729t^5 + 486t^4 + 189t^3 + 54t^2 + 9t + 1}{t(-1 + 3t)}}
$$

$$
\left( \left( \left( -5832t^6 - 540t^3 + 1 + 24\sqrt{3}\sqrt{\frac{729t^6 + 729t^5 + 486t^4 + 189t^3 + 54t^2 + 9t + 1}{t(-1 + 3t)}}{t(-1 + 3t)} \right)^2 \right) \right)
$$

$$
= 144\sqrt{3}\sqrt{\frac{729t^6 + 729t^5 + 486t^4 + 189t^3 + 54t^2 + 9t + 1}{t(-1 + 3t)}}t^3
$$

$$
+ 216\sqrt{3}\sqrt{\frac{729t^6 + 729t^5 + 486t^4 + 189t^3 + 54t^2 + 9t + 1}{t(-1 + 3t)}}t^4
$$

$$
\left( -1 + 9t - 27t^2 + 27t^3 \right)^2 (-1 + 3t)^2 \left( 1 - 6t + 9t^2 \right)^2 \Big)^{1/3}
$$

$$
t^2 \left( 1 - 18t + 135t^2 - 540t^3 + 1215t^4 - 1458t^5 + 729t^6 \right)
$$

 $+1$ 

28. Le nombre de marches de Kreweras qui terminent en  $(0,1)$ Ton part encore de la série des marches qui finissent sur l'axe vertical :  $>$  polx;  $x - 2t + 8t^2 + 2t^3 + 108t^4 + 16t^4 + 16t^3 + (-x + 2t - 16t^2 + 16t^2))$  $(2.6.3.2.1)$  $+ 104 t<sup>3</sup> x + 96 t<sup>5</sup> x<sup>2</sup> - 48 t<sup>4</sup> x<sup>3</sup> - 144 t<sup>4</sup> y + (32 t<sup>4</sup> + 9 t<sup>2</sup> x<sup>2</sup> - 32 t<sup>3</sup> x$ + 48  $t^6 x^4$  + 64  $t^4 x^3$  + 192  $t^6 x$  - 264  $t^5 x^2$ )  $y^2$  + (-32  $t^4 x^3$  - 192  $t^6 x$ + 192  $t^7$   $x^3$  + 128  $t^7$  - 96  $t^6$   $x^4$  + 128  $t^5$   $x^2$  )  $y^3$  + (56  $t^6$   $x^4$  + 48  $t^8$   $x^5$  $-192t^{7}x^{3} + 192t^{8}x^{2}$   $y^{4} + (-48t^{8}x^{5} + 96t^{9}x^{4})y^{5} + 16t^{10}x^{6}y^{6}$ on souhaite extraire le coefficient de x dans la série bivariée solution, c'est-à-dire le terme constant de la dérivée par rapport à x. Celui-ci est obtenu en dérivant l'équation :  $\triangleright$  solve (eval (diff (eval (polx, y=y(x)), x), x=0), eval (diff (y(x),  $x)$ ,  $x = 0)$ ;

**(2.6.3.2.4) > 2\*[%%]-[%]; (2.6.3.2.3)** 0, 0, 1, 0, 0, 8, 0, 0, 96, 0, 0, 1408, 0, 0, 23296, 0, 0, 417792, 0, 0, 7938048, 0, **> seq(excursions(StepsK,n),n=1..41); > seq(count\_paths(StepsK,n,1,0),n=0..40); (2.6.3.2.2) (2.6.3.2.5)** 0, 0, 0, 0, 0, 0, 0, 0, 0, 0, 0, 0, 0, 0, 0, 0, 0, 0, 0, 0, 0, 0, 0, 0, 0, 0, 0, 0, 0, 0, 0, 1 2  $-1 + y(0)$ *t* Le coefficient de  $t^n$  est donc la moitié de celui de  $t^{n+1}$  dans la série des excursions. Vérification : 0, 157515776, 0, 0, 3233218560, 0, 0, 68191518720, 0, 0, 1470564925440, 0, 0, 32307180208128, 0, 0, 721014212263936, 0, 0 0, 0, 2, 0, 0, 16, 0, 0, 192, 0, 0, 2816, 0, 0, 46592, 0, 0, 835584, 0, 0, 15876096, 0, 0, 315031552, 0, 0, 6466437120, 0, 0, 136383037440, 0, 0, 2941129850880, 0, 0, 64614360416256, 0, 0, 1442028424527872, 0, 0 0, 0, 0, 0, 0, 0, 0, 0, 0, 0